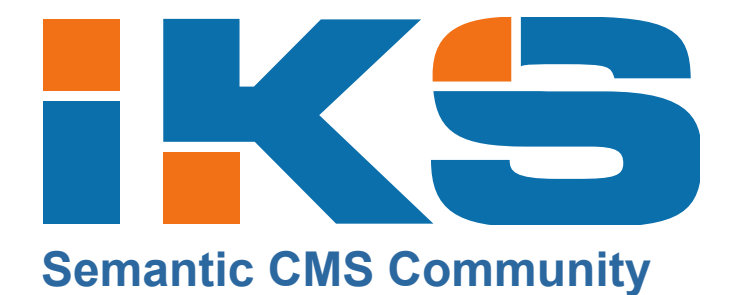

Olivier Grisel Nuxeo

March, 2012

Co-funded by the European Union

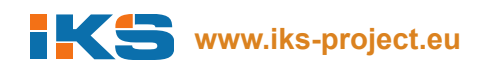

#### Topic Classification

The missing documentation ;)

Copyright IKS Consortium

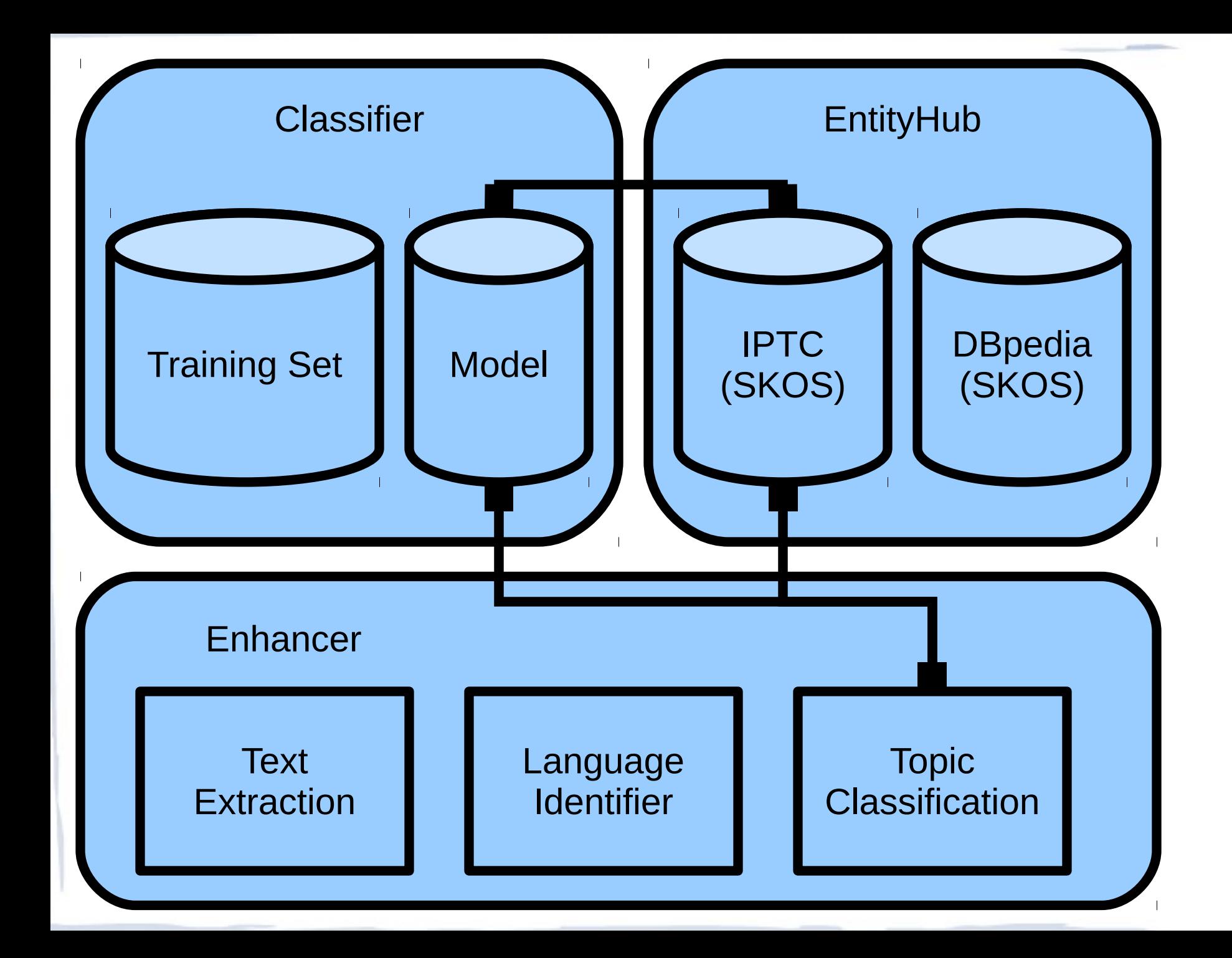

# Building & Deploying

cd ~/stanbol/launchers/stable/target/ java -jar org.apache.stanbol.launchers.stable-0.10.0-incubating-SNAPSHOT.jar -p 9090

cd ~/stanbol/enhancer/engines/topic mvn install -DskipTests -PinstallBundle \ -Dsling.url=http://localhost:9090/system/console

cd ~/stanbol/enhancer/topic-web mvn install -DskipTests -PinstallBundle \ -Dsling.url=http://localhost:9090/system/console

#### <http://localhost:9090/system/console/configMgr>

#### Create a new **TopicClassification** Engine configuration Add values for **Name** and **Training Set** and hit "Save"

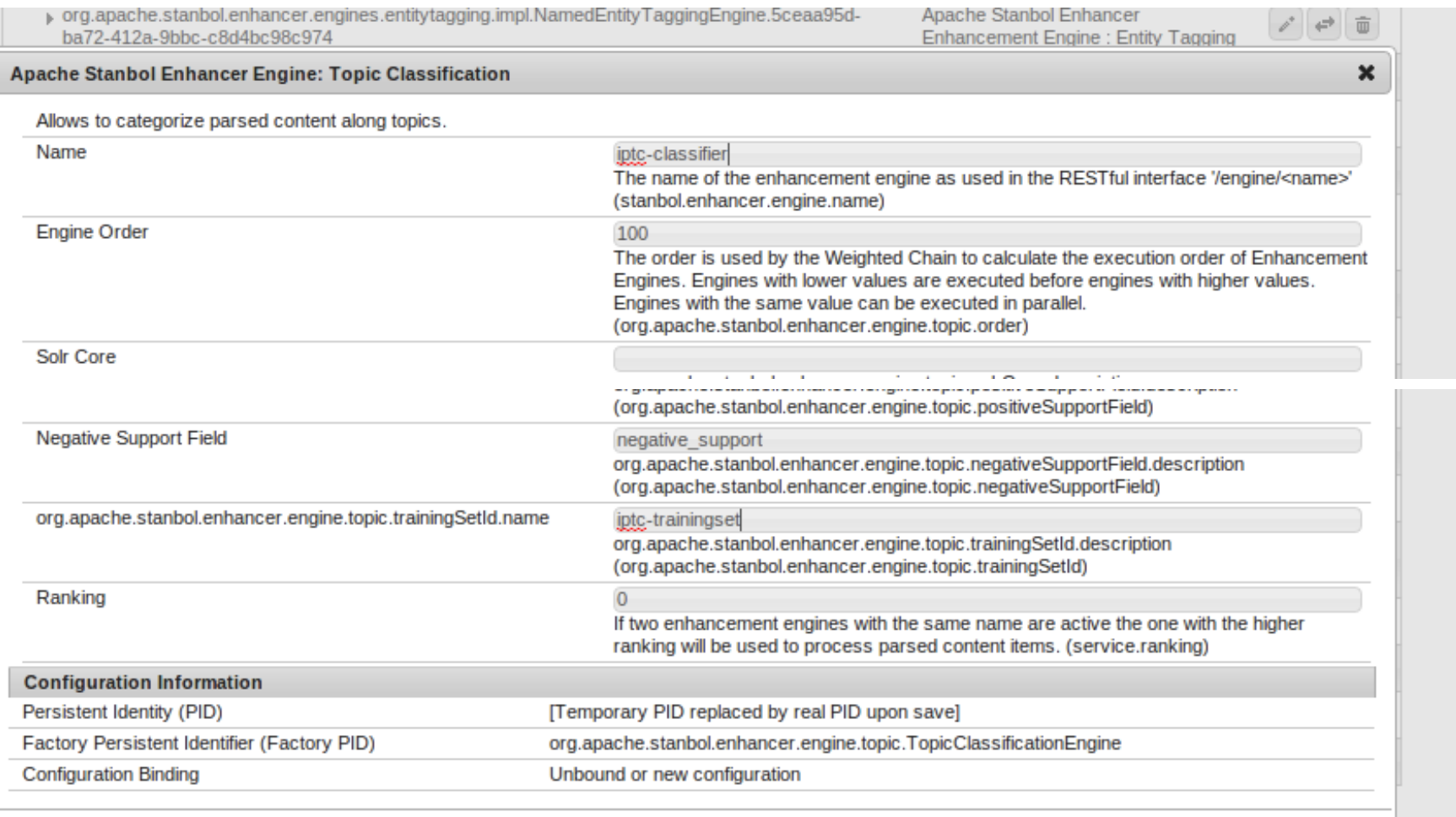

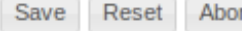

#### <http://localhost:9090/system/console/configMgr>

#### Create a new Topic **Solr Training Set** configuration Add value for **Name** and hit "Save"

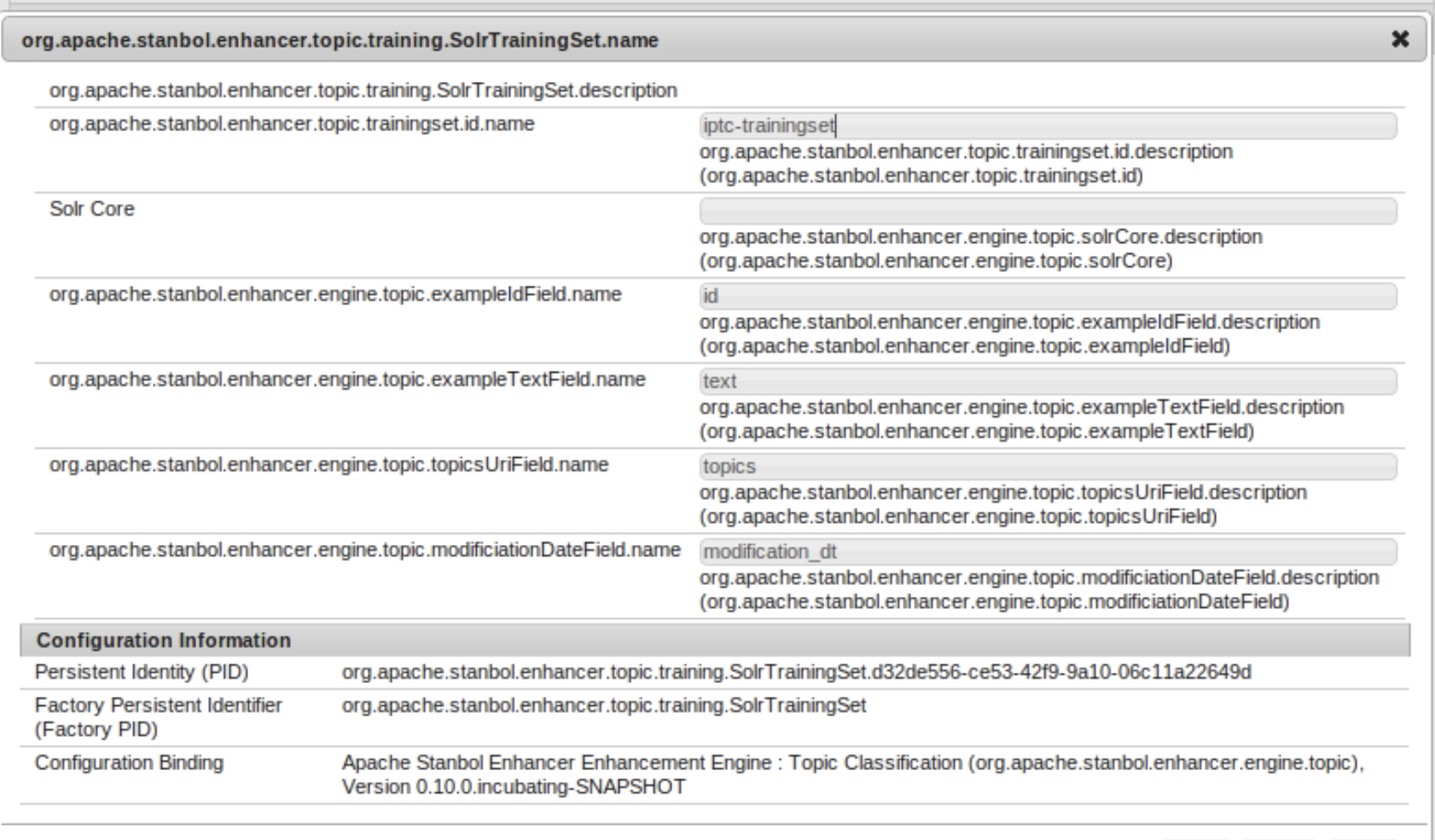

Reset

//,

Save

### http://localhost:9090/topic

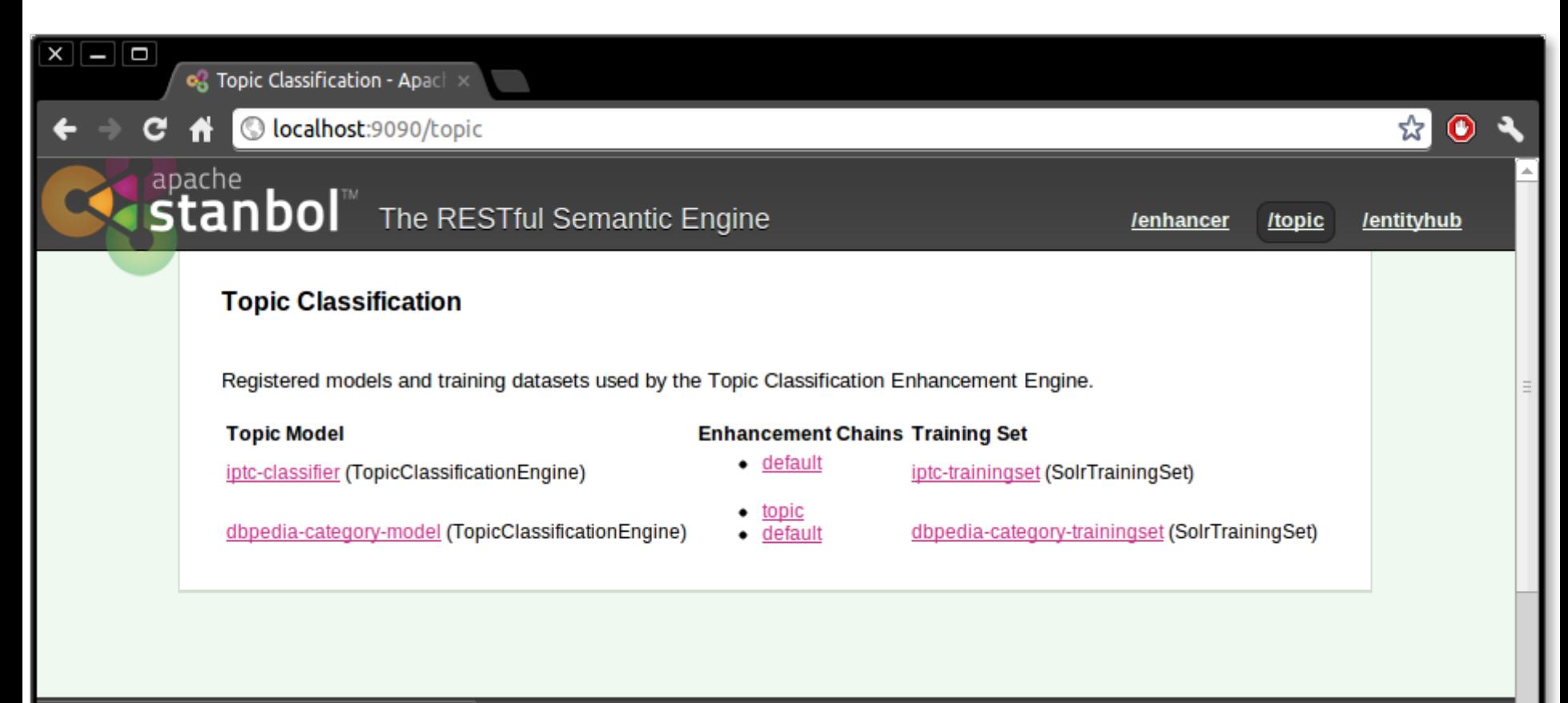

localhost:9090/topic/trainingset/iptc-trainingset

### Registering concepts

- \$ curl -X POST http://localhost:8080/topic/model\ /iptc-classifier/**concept**?id=**concept\_1**
- \$ curl -X POST http://localhost:8080/topic/model\ /iptc-classifier/**concept**?id=**concept\_2**
- \$ curl -X POST http://localhost:8080/topic/model\ /iptc-classifier/**concept**?id=**concept\_3**\ &broader=**concept\_1**&broader=**concept\_2**

### **Registering concepts from SKOS**

\$ curl -X POST --data @iptc-skos.rdf.xml http://localhost:8080/topic/model/iptc-classifier

## Loading a Training Set

 $$curl -X POST --data @file_1.txt \i$ http://localhost:8080/topic/model\  $\int$ iptc-classifier/trainingset\  $?$ example\_id=**example\_1** &concept=concept\_3&concept=concept\_42

### Importing a NewsML archive

\$ cd ~/stanbol/enhancer/topic-web/tools

\$ python newsmlimporter.py /path/to/newsml/ 1000 \ http://localhost:9090/topic/model/\ iptc-classifier/**trainingset** Processed news 100/1000 in 01.855s Processed news 200/1000 in 01.893s Processed news 300/1000 in 02.012s Processed news 400/1000 in 01.771s Processed news 500/1000 in 01.919s Processed news 600/1000 in 01.823s Processed news 700/1000 in 01.876s Processed news 800/1000 in 01.793s Processed news 900/1000 in 01.875s Processed news 1000/1000 in 01.817s

# Training the model

\$ curl -X POST http://localhost:9090/topic/model/\ iptc-classifier/**trainer**?incremental=true Successfully updated the statistical model(s) of 200 concept(s).

\$ curl -X POST http://localhost:9090/topic/model/\ iptc-classifier/**trainer**?incremental=true Successfully updated the statistical model(s) of 0 concept(s).

#### Future work

- Make it possible to plug alternative trainable classifier
	- The present Solr-based Approximate Rocchio Classifier that scales to large numbers of classes
	- OpenNLP Text Categorizer: Averaged **Perceptron**
	- Mahout's SGD Logistic Regression with the hashing trick for scaling to large number of classes